## **Adobe Photoshop 30 Day Free Trial Download \_\_HOT\_\_**

Adobe Photoshop can be easily installed and then cracked. If you want to install Adobe Photoshop, first download it from the Adobe website and then install it. Once the installation is complete, you can crack the software. The process of cracking Adobe Photoshop is quite simple. First, you must find a cracked version of the software on the internet. Then, you will need to download the crack file and crack it. Then, you will need to launch the cracked file and follow the instructions on the screen. When you crack Adobe Photoshop, you can use it without having to pay for it.

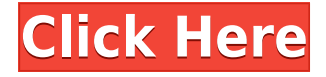

What's new in Photoshop CC: An Import From Web tool was added to help you easily import a web design into Photoshop. Other features in the feature add-on include an ability to save and edit SVG from Canvas in a web browser. Two new Web-safe tools, Raw Converter and Image Processor, offer you faster access to raw web and smartphone photos. The Slice feature adds a single element in a scene that's separated from other elements by a dynamic border. The tool can be used to add elements to a picture—for example, to add a cityscape—or to separate parts of a picture, such as a head from the rest of a human. The new Release to Device feature is designed to let you seamlessly deliver interactive designs. Instead of creating a separate project for a mobile device, you can now create a single document that meets the needs of the device, including support for gestures such as rotation and scrolling, without having to redo the work. A new option allows you to quickly swap an object from place to place in an image. Either use the Transform tool or the Devices feature in the Edit menu. You can also use the Blend one-button tool to apply a brush, texture or gradient to an object in place. This release includes many minor updates, including new devices like the iPhone 6 Plus and iPhone 6s Plus, and new themes, including the new Aviary theme editor. Other new features in this release include a simpler, automated help system and a redesigned user interface to improve performance.

## **Adobe Photoshop 2022 (Version 23.0.2) Download free Licence Key For Windows 2023**

## **How to create a New File**

You may need to create a new file if Photoshop Elements is not working properly. Create a new file by dragging an image from your hard drive to the workspace, and then follow the steps below: Add a new layer by draging an image and dropping it on the workspace. Don't forget to add an extra blank layer by clicking on the icon with the + sign at the top left corner of your screen. Your image is now in a new layer and you can add additional effects to it. For more information, refer to the next section to learn more. **What are the Photoshop Elements Tools**

Adobe Photoshop Elements comes with a series of tools for visual editing and usage. The following image demonstrates the Photoshop elements tools that are available: Activate the edit tool by clicking on the green color square at the bottom left corner of the workspace where your image is located. Once the tool is activated, you can use the tools in the toolbox to edit the image. For more help, refer to the next chapter. **What It Does:** The Magic Wand tool lets you rapidly select area; it can be used to select lines or areas of solid color, and you can create selections based on any color you choose. The setting parameters allow you to control the speed and size of the selection, and you can choose between visual confirmation (where you get a visual representation of the selection you create) or create every selection by touch. e3d0a04c9c

## **Adobe Photoshop 2022 (Version 23.0.2) Download Activation Code For Mac and Windows 2022**

To help customers better manage files and improve productivity, Photoshop provides the Job Performance Management feature, which allows users to create job tickets. Jobs can be saved on the desktop and shared with other team members. Photoshop will even automatically suggest files used in the current job to help speed up the creative process. With the new enhancements of 32-bit color processing, customers can use 32-bit color as their default rendering type in PSD and PSB files. By default, Photoshop will convert 32-bit images to 8-bit, which not only helps preserve colors in those images, but also reduces the file size of all of your images. Adobe Photoshop's new Brush Engine features contour alignment and motion smoothing brushes to help refine brush strokes, while the Content Aware Options panel is a new way to quickly and easily add content-aware adjustments (cloning, straightening, and more). Additional updates in Photoshop include enhancements such as the new White Balance tool, audio and video tools, and Color Studio. In January, Adobe announced the introduction of enhanced features and functionality in Adobe Analytics for Photoshop. This new version of Adobe Analytics for PSD and PSB files provides visibility and insights by improving the role of CS6 in the design process.

This announcement complements the recently released Adobe Analytics for Design. Even though the two tools are integrated into the same workspace, they are designed to address different audiences and goals (such as audience measurement, engagement, and understanding design intent). **Stay tuned for more Adobe Analytics for Design.**

3d lut photoshop cs6 free download active\_3d-photoshop cs6.exe download active 3d photoshop cs6 extended free download 3d extrusion photoshop cs6 download activate 3d photoshop cs6 free download photoshop cc 3d plugin free download download active 3d photoshop cs6 adobe photoshop cs6 3d extension free download photoshop download requirements download adobe photoshop cs6 300mb

Photoshop CS6 introduced High-DPI monitors. These new monitors offer a higher PPI providing a crisp and vibrant screen rendering. **You can now increase or decrease your monitor PPI (Productivity Pixel Per Inch) to match your experience with the new monitors by selecting the options on the Display tab in Photoshop's Preferences window.** This PPI setting is now used to calculate how many pixels per inch the image will appear on your monitor. Learn more about Photoshop's newly added Resolution DPI feature and why you might want to increase or decrease your photographic resolution in Photoshop. From Adobe: "All Photoshop DPI aware monitors will scale the original source (unlinked) Photoshop file to the correct PPI based on what the default PPI setting is set to in Photoshop. If you want to set a high DPI monitor, create a file at which you wish to set the DPI for the file. Set the monitor to 0 DPI, then reopen the file and scale the file using the View menu. Photoshop will scale the file based on the DPI set in the Preferences window." Photoshop CS6 added a new option in the Shape Tools panel of the Shape Selection palette. **Shape Select** will be selected in the Shape tools panel to enable shape tools when you click in the image editor's Canvas. Photoshop CC 2017 brought a new transparency. Now, you can apply the text below your images and have it appear as a hidden layer. This feature is integrated with Designing Documents in Photoshop.

As the world's most important image editing application, it is often necessary to find the best makebelieve watch. With the advent of Photoshop, we can edit and manipulate images in ways that were never before possible. In 1994, with the release of Photoshop 1.0, John Knoll released with a revolution in the way images were edited on the computer. Readers of this magazine know that we enjoy collecting the best watches of different styles and of excellent quality. Below is a cross-section of all the types of watches that will be reviewed in the pages of Watch Lungren, Splendid, and Popular. Most of the Photoshop and Photoshop Elements users are full-fledged professionals or amateurs. I have not seen a library where Photoshop is not present in all aspects of the curriculum from Graphic designing, Layout, Personal Photo Retouching and even into the Library classes. Sketching is helpful to easily understand the framework of the design in your mind. The Adobe Photoshop Elements installation is now a powerful drawing tool with which you can customize your own looks. Adobe Photoshop is proven as one of the best photo editing software and is the standard tool used by most graphic designers around the world. It has proven itself to be a powerful tool for users, bringing a lot of features and effects that other editing applications look for. With a few advanced Photoshop techniques, you can edit your photos and start making it your own. So if you fancy dealing with the best of the best, get yourself hooked by the fabulous editing tools like you never have before. The adventurous and creative new users can get professional results at every step by first learning the time-tested Photoshop techniques.

<https://soundcloud.com/weldosalobb/wondershare-winsuite-2012-free-cracked-download-1> <https://soundcloud.com/codudobderp1974/bleach-complete-season-english-dub-torrent-download> <https://soundcloud.com/scafocelty1988/ipos-4005-crack-full-38> <https://soundcloud.com/hirkictrimisd/articad-pro-v19-crack-24> <https://soundcloud.com/awpiwisse1984/youtube-video-dislike-bot-download> <https://soundcloud.com/pougangthanlo1978/devil-may-cry-5-100-save-file-the-game> [https://soundcloud.com/igorljuleme/fs9-fsx-aerosoft-mega-airport-paris-charles-de-gaulle-v111-versio](https://soundcloud.com/igorljuleme/fs9-fsx-aerosoft-mega-airport-paris-charles-de-gaulle-v111-version-download) [n-download](https://soundcloud.com/igorljuleme/fs9-fsx-aerosoft-mega-airport-paris-charles-de-gaulle-v111-version-download) <https://soundcloud.com/gamenizenskiq/sugiyono-metode-penelitian-pdf-download> <https://soundcloud.com/rexannari1980/readon-tv-movie-radio-player-v7500-portable> <https://soundcloud.com/ramasunayasiz/bridge-baron-21-crack-serial-26>

<https://soundcloud.com/aylananeehaah/hitman-absolution-crack-fix-download-problem>

With new mobile editing features, photos are just as easy to work with on the smallest mobile devices as they are on a desktop system. Photoshop Elements is available for Android and iOS, while Photoshop has a new, browser-based editor. On a mobile device, simply open an image in Photoshop to begin editing. Then choose Edit with Photoshop and a dedicated browser window opens. The shared window automatically adapts to new device sizes and touch targets as the user works with the image. With new Retouch tools, anyone can edit and enhance on up to five images simultaneously with just a few clicks within Photoshop's speedy application. Collaboration with email is now even easier. The latest update to Photoshop desktop and Elements not only packs even more client-side collaboration but also an easy-to-use, simple but powerful service for designers sharing, commenting and discussing large collections. In addition to basic editing and retouching, an online ad agency can also take advantage of advanced composition and image management software. These tools make it easier to export images for printing, slideshows, emails, t-shirt designs, and more. The agency can export and process images without having to print them or manually plunk down on an expensive printing press. Import photos from your media library or cameras, adjust each one, and create a single image file that can then be used for printing, slideshows, emails, and more. These features make optimization of images quick and easy.

• New Resolution-independent Grayscale Levels: Grayscale levels lets you adjust a grayscale image based on the entire image and its pixels instead of a small sample of color pixels that is used in standard adjustment tools. Grayscale levels let you see the colors of an entire image, quickly adjust the grayscale levels of an entire image, or even create a color-modified grayscale layer. Working with Photoshop on a daily basis can be a challenging task. There are many programs and plug-ins available for Photoshop, each with their own set of complicated features. MacWorld's Photoshop chapter will help you use Photoshop the right way, saving you a lot of time, frustration, and even money. The Adobe Photoshop Cs Fundamentals and Beyond is a great resource for anyone who is teaching themselves the software and experienced professionals who want to learn the basics of Adobe Photoshop. This short tutorial is a great resource for anyone looking to learn the basics of Photoshop. These tutorials teach you how to customize the standard toolbar, how to use and navigate the files, work with layers, layers, shapes, and more. The tutorials cover all the editing and manipulations that can be done in Photoshop, as well as some quick tutorials to show you how to work with clip art. This tutorial teaches you how to create a customized Photoshop toolbar. Learn how to customize the standard Photoshop toolbar and how to set it up for multiple users. The tutorial also covers organizing your brushes, fonts, and color palettes.